# A interoperabilidade entre BIM e SIG: a importância do "I" na conversão de informação

https://doi.org/10.21814/uminho.ed.142.37

#### **Tiago Fino Martins**<sup>1</sup> **, Carla Rebelo**<sup>1</sup>

<sup>1</sup> *NLA – Nuno Leónidas Arquitectos, Lda., Oeiras*

### Resumo

A interoperabilidade entre BIM (*Building Information Modeling*) e SIG (Sistemas de Informação Geográfica) constitui um dos grandes desafios da indústria AEC (*Architecture, Engineering, and Construction*). Vários casos de estudo têm sido abordados, sobretudo em contexto académico, de forma a superar as dificuldades na interoperabilidade entre BIM e SIG. Alguns casos de estudo vão desde a georreferenciação de modelos BIM para visualização em ambiente SIG à conversão de ficheiros IFC (*Industry Foundation Classes*) em formatos como o CityGML. No entanto, o grande desafio é a partilha de informação entre os ambientes BIM e SIG. No desenvolvimento de um projeto de arquitetura e urbanismo, onde os elementos se regem por parâmetros e índices urbanísticos, os desafios são acrescidos pela natureza inerente ao desenvolvimento do BIM, orientado para a escala do edifício, e do SIG, orientado para escalas de âmbito territorial. Neste trabalho pretendeu-se abordar a operacionalização entre BIM e SIG no contexto de projeto, através do desenvolvimento de uma metodologia que permitisse a transição de um conjunto de informações e respetivas geometrias (2D) entre um modelo BIM e um modelo geo-relacional estruturado em PostgreS‑ QL/PostGIS. Os resultados obtidos contribuíram para a interoperabilidade entre as tecnologias BIM e SIG, e demonstraram que o "I" presente nestas duas siglas é o elemento comum e aglutinador entre estes universos – Informação.

# 1. Introdução

Dada a diversidade intrínseca das realidades BIM e SIG, os modelos desenvolvidos assentam em premissas diferentes e foram sendo desenvolvidos em paralelo sem a garantia de uma interoperabilidade. Com efeito, essa interoperabilidade reveste-se de grande importância na medida em que os projetos desenvolvidos em ambiente BIM influem e são influenciados não só pela sua localização geográfica, mas também por todos os fenómenos a ela associados. Os autores Xia, et al. [1] identificam os principais motivos pelos quais a indústria AEC pode beneficiar da integração SIG-BIM.

Os modelos BIM são bases de dados orientadas por objetos que permitem modelar tridimensionalmente objetos ou entidades complexas da engenharia e arquitetura. Estes modelos permitem a gestão não só do desenho do edifício, como também da informação do projeto e da própria vida útil dos edifícios [2]. De entre os vários mo‑ delos que existem num SIG, o modelo geo-relacional é conceptualmente aquele que permite estabelecer a interoperabilidade entre o BIM e SIG. O modelo geo-relacional é a representação de um conjunto de entidades geométricas (ponto, linha, polígono) associadas a uma localização espacial (sistema de coordenadas terrestre) e a um conjunto de relações que descrevem as entidades por um conjunto de atributos.

Os dados geográficos e as funções de análise espacial integradas num SIG são essenciais para apurar e aferir parâmetros urbanísticos no desenho urbano, como também realizar operações de análise espacial que permitam confrontar com informação geográfica de outros planos e entidades. A leitura de objetos BIM num ambiente SIG permite, ainda, o cruzamento com informação muito diversificada, desde declives a exposição solar. Este facto é tanto mais importante se a informação estiver disponí‑ vel em formatos não compatíveis com o ambiente de trabalho BIM. Contudo, a con‑ cretização deste tipo operações de análise espacial é limitada e complexa através da tecnologia BIM. Por isso, a informação de um modelo BIM que seja pertinente para a execução de um plano urbanístico deverá ser extraída e integrada num modelo do tipo geo-relacional.

Apesar das diferentes abordagens e dos desenvolvimentos e soluções apresentadas para a compatibilização entre BIM e SIG, a interoperabilidade ainda se encontra num estado muito frágil [3].

Quer isto dizer que, apesar dos casos de estudo de sucesso na transcrição de geometrias entre ambientes, e sem prejuízo de algumas propriedades/atributos dos objetos serem passíveis de visualização num ou noutro *software* (BIM/SIG), ainda não há uma forma estável de edição de objetos.

Outra limitação prende-se com o facto de a maior parte dos casos de estudo se debruçarem sobre formatos como o IFC ou o CityGML [4] [5] [6]; isto significa que as estruturas de dados dos dois formatos têm problemas de compatibilização entre si [5] [6]; a conversão de um modelo BIM para formato IFC conduz a uma alteração da estrutura relacional dos objetos; isto significa que não é possível assegurar a reintegração de objetos que sejam alterados/editados em formato IFC no modelo BIM original (no caso, Autodesk Revit). Por outras palavras, a transição de objetos editados em IFC para o modelo BIM de origem não é possível para a sua edição continuada no *software* original.

A abordagem da NLA relativamente à integração das tecnologias BIM e SIG no de‑ senvolvimento dos projetos de arquitetura e urbanismo é uma prioridade. Esta integração passa pela partilha de informação através de uma base de dados comum que se relaciona com as geometrias nativas de dois ambientes distintos, com vista à sua manipulação e consequente atualização em ambos os universos. As principais vantagens são: (i) a possibilidade de atualização de informação de modo direto e (ii) permitir a análise espacial de informação produzida em ambiente BIM.

Do ponto de vista prático, a edição de dados provenientes do modelo BIM em am‑ biente SIG é fulcral no desenvolvimento de projetos informados pelo seu contexto geográfico e indicadores urbanísticos. Neste trabalho pretende-se abordar a transição de elementos entre um modelo BIM e um modelo geo-relacional estruturado em base dados PostgreSQL/PostGIS, e deste modo contribuir para a interoperabilidade entre BIM e SIG. Tendo em conta que o desenvolvimento de projetos de arquitetura se rege por regras informadas por planos, e considerando possíveis alterações a in‑ dicadores urbanísticos durante o desenvolvimento de fases preliminares do projeto, considerou-se a problemática das áreas de construção para montar um caso prático que servisse de base para a exportação de informação, criada em ambiente BIM, num formato passível de ser editado em SIG, não esquecendo a sua reimportação para o modelo BIM original

# 2. Metodologia

A interoperabilidade entre o modelo BIM e o modelo geo-relacional consiste na in‑ tegração de informação proveniente de ambos os modelos numa base de dados (BD) geográficos, de modo que possa ser visualizada num contexto geográfico, incluindo a sua edição e análise espacial.

O desenvolvimento de uma metodologia que contribua para esta interoperabilidade passa pela transição de elementos geométricos de um modelo BIM para um modelo geo-relacional de forma recíproca. A primitiva geométrica fundamental para esta conetividade é um ponto definido por um par de coordenadas. A leitura desta primitiva geométrica nos dois modelos estabelecerá a conetividade requerida para uma atualização robusta e eficaz de entidades geométricas que representem áreas. Por se tratar de informação 2D, e tendo em conta a importância do nível de detalhe de um modelo urbano, salienta-se que a informação a exportar equivale ao LOD0, segundo a norma *CityGML* 2.0 do *Open Geospatial Consortium*.

Neste artigo, as propriedades dos objetos, designadas como parâmetros no Revit, serão denominadas como atributos à semelhança da nomenclatura usada num SIG.

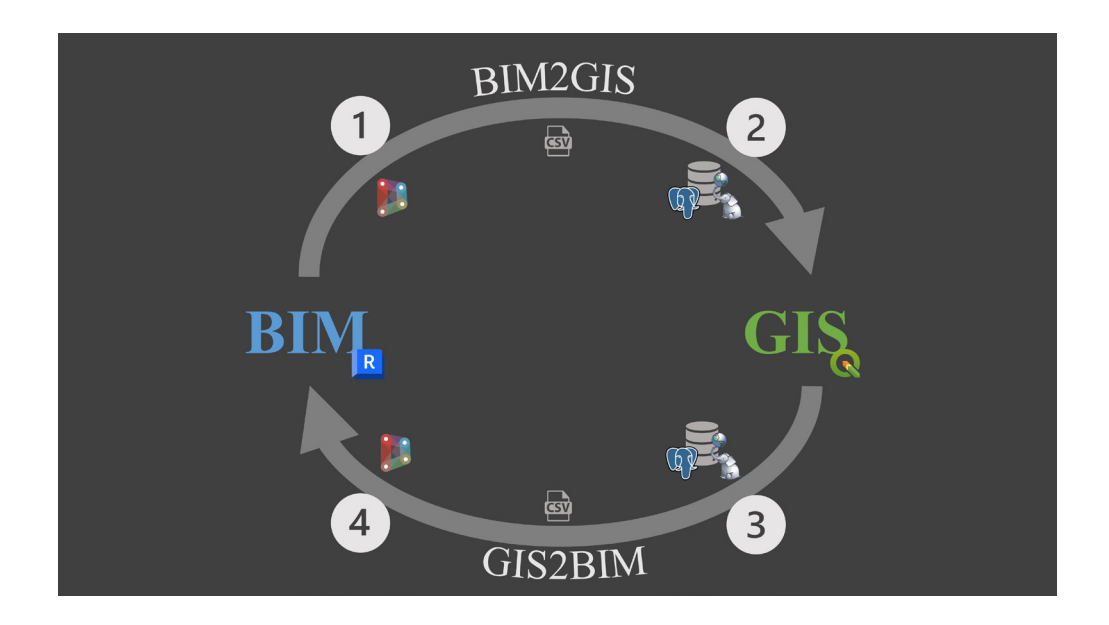

Conceptualmente, a conetividade entre o modelo BIM e o modelo geo-relacional (Figura 1) teve por base o desenvolvimento de: a) *scripts* em Dynamo que permitam extrair/atualizar um determinado conjunto de atributos, incluindo pares de coordenadas (x,y) do modelo BIM (passos 1 e 4); e b) funções em linguagem PL/PGSQL que permitam reestruturar a informação proveniente do modelo BIM para a BD geográficos e registar as alterações aplicadas às entidades geométricas, de modo que pos‑ sam ser novamente importadas para o modelo BIM via *script* Dynamo (passos 2 e 3).

A metodologia desenvolvida tem por base dois fluxos de um conjunto de dados entre os dois modelos:

BIM2GIS – "Modelo BIM > Modelo geo-relacional": 1) Geração da listagem de ele‑ mentos: *script* Dynamo 'bim2csv' para a geração de um ficheiro de texto com geome‑ tria (listagem de coordenadas) e informação associada (atributos); e 2) (Re)importa‑ ção para ambiente SIG: função 'csv2geo' para a importação desse conjunto de dados para a base de dados geográficos PostgreSQL/PostGIS e geração dos polígonos (a partir da listagem de coordenadas) que representam as áreas.

GIS2BIM – "Modelo geo-relacional – > Modelo BIM": 3) Geração da listagem de ele‑ mentos: função 'geo2csv' para a exportação do conjunto de informação (vértices dos polígonos alterados ou não, e restante informação); e 4) (Re)importação para ambiente BIM: *script* Dynamo 'csv2bim' de leitura e importação para atualização do modelo BIM.

As funções csv2geo e geo2csv foram desenvolvidas em linguagem procedimental PL/PGSOL do PostgreSOL. Estas funções foram geradas no servidor da base de dados PostgreSQL, tendo por base um conjunto de funções PostGIS, linguagem SQL e instruções processuais de programação. Estas funções podem ser executadas no ambiente gestor de base de dados do *software* QGIS. Esta metodologia permite a

Metodologia.

conversão de objetos BIM numa tabela da Base de Dados PostgreSQL/PostGIS com geometrias correspondentes associadas e vice-versa.

## 2.1. BIM2GIS – Integração de informação BIM em SIG

#### **Geração da listagem de elementos**

Numa primeira fase foi desenvolvido o *script* 'bim2csv' para exportação de elemen‑ tos BIM. Este algoritmo (Figura 3) foi desenvolvido de forma a obter um ficheiro .csv (*Comma Separated Values*) com os vértices de cada uma das áreas de construção e respetivos atributos (Tabela 1).

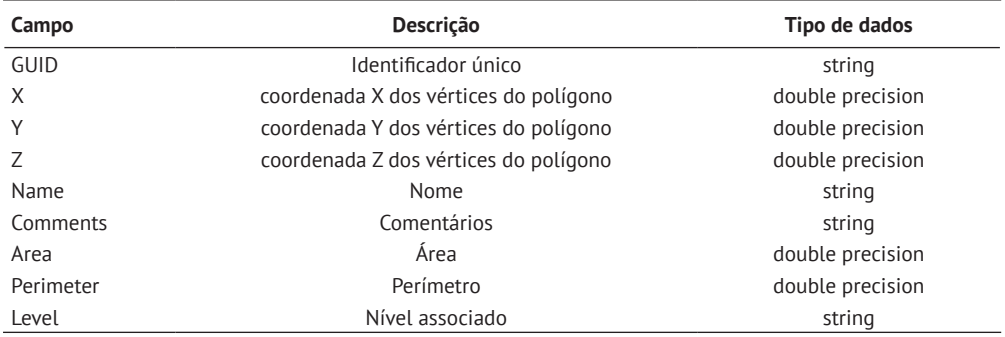

Tabela 1: Estrutura de dados das áreas de construção.

Atendendo à estrutura de dados do *software* Revit, o "GUID" é um identificador uní‑ voco de um conjunto de geometrias e atributos (parâmetros) associados, garantindo que a alteração dessas geometrias e/ou respetivos dados num outro ambiente é passível de reintegração no modelo BIM. A tabela resultante tem um registo por cada vértice do polígono da área desenhada, i.e., uma área é definida por *n* registos (vér‑ tices), todos com o mesmo "GUID" e os restantes atributos "*Name"*, "*Comments"*, "*Area"*, "*Perimeter"* e "*Level"*. Ao vincular cada registo ao "GUID" a reimportação de campos alterados para o mesmo objeto do Revit torna-se possível, garantindo a correta rela‑ ção entre as geometrias representadas e as suas propriedades.

O *script* foi estruturado em dois grandes grupos de funções, partindo do objeto que se pretende exportar para o BIM: o grupo de atributos (*Get parameters*), por um lado, e a geometria (*Transform coordinates*), por outro.

No caso dos atributos, a sua obtenção é expedita, após a seleção dos objetos que se pretendem exportar – *Get parameters*.

Em relação às coordenadas, dada a natureza do sistema de coordenadas em que o *software* Revit opera, mas tirando partido da georreferenciação do modelo, é neces‑ sário efetuar uma transformação de coordenadas - *Transform coordinates* – que inclui uma translação e rotação. Para isso, foram adicionados a cada uma das componen‑ tes (X, Y e Z) os valores respetivos do *Project Base Point* (corresponde à origem do sistema de coordenadas interno do Revit), que derivam do sistema de coordenadas

atribuído (ETRS89-PT/TM06). Os pontos foram ainda alvo de uma rotação de forma a ficarem orientados de acordo com o norte geográfico (*True North*), ao invés do norte do projeto Revit (*Project North*). Esta operação foi essencial para estabelecer a liga‑ ção entre a informação BIM e SIG.

Os dois grupos de informação foram, posteriormente, armazenados no ficheiro .csv (Figura 2).

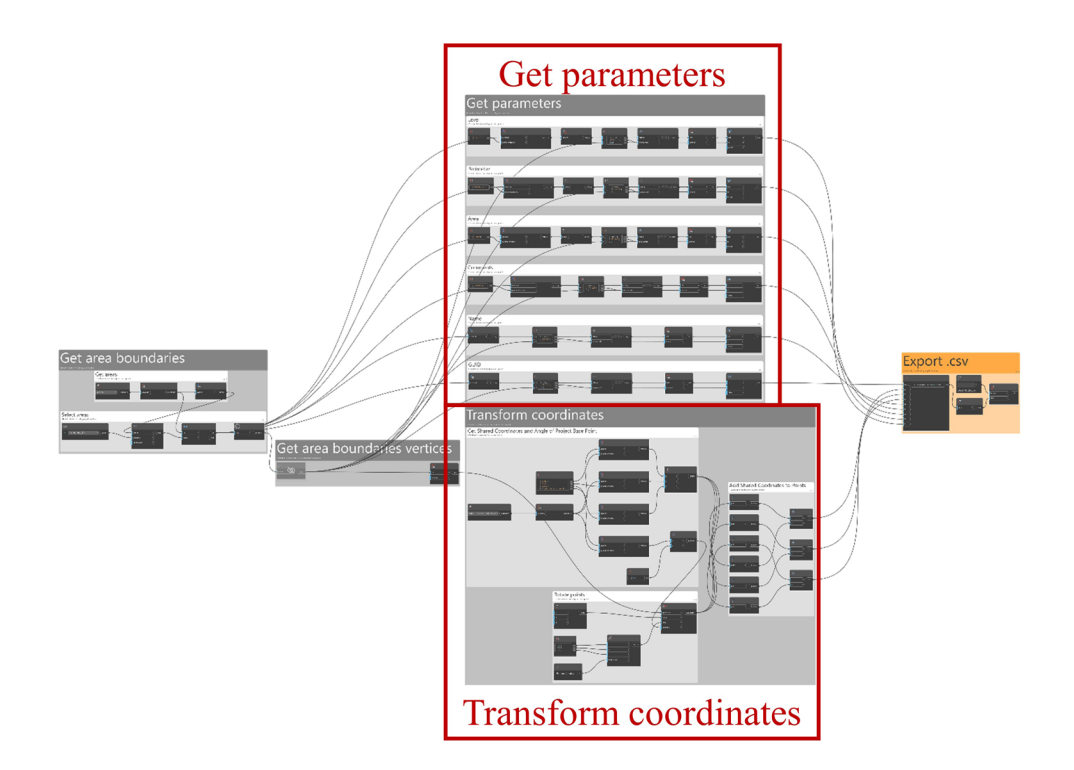

### **(Re)importação para ambiente SIG**

A segunda fase corresponde à execução da função 'csv2geo' (Figura 3). Esta função consiste na importação duma listagem de coordenadas (.csv) proveniente do modelo BIM, seguindo-se a transformação sequencial desse conjunto de pares de coordenadas numa geometria do tipo pontos, linhas e polígonos através da utilização de funções PostGIS. Estas funções PostGIS implementadas na função 'csv2geo' permitem a conversão ou a geração de geometrias, nomeadamente *st\_makepoint*, *st\_makeline* e st buildarea. Na função assegurou-se que as primitivas geométricas estivessem sempre associadas ao identificador único ("GUID") do objeto integrado do modelo BIM.

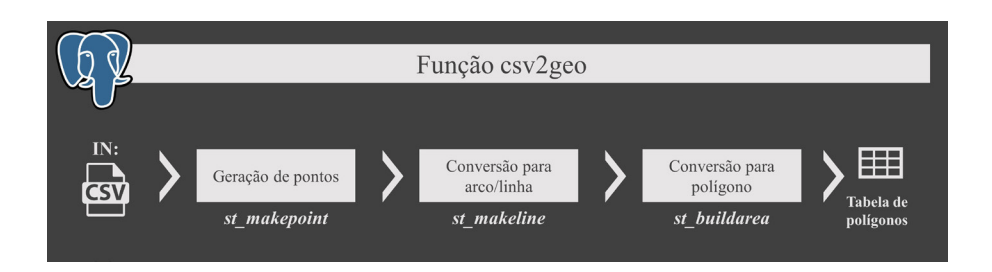

**Figura 2** *Script* 'bim2csv' para exportação de elementos BIM.

**Figura 3** Ações implementadas na função 'csv2geo'.

# 2.2. GIS2BIM – Integração de informação geo-relacional em BIM

### **Geração da listagem de elementos**

A primeira fase deste fluxo consiste na extração de uma listagem das coordenadas dos vértices de cada um dos polígonos (passo 3 da Figura 1), através da função 'geo2csv' (Figura 4). A função é composta por um conjunto de ações sequenciais que integram funções de PostGIS e linguagem SQL para a realização de operações espe‑ cíficas em geometrias, nomeadamente: 1) *st\_boundary* é utilizada para obter os limites de um polígono; 2) *st\_makeline* converte os limites dos polígonos em segmentos de arco (*linestring*); 3) *st\_pointN* extrai numa sequência ordenada de pontos de cada linestring; e 4) *st\_x* e *st\_y* registam os valores das coordenadas de cada ponto. Por fim, a informação resultante é exportada para um arquivo de texto (.csv), mantendo a estrutura de dados inicial proveniente do modelo BIM.

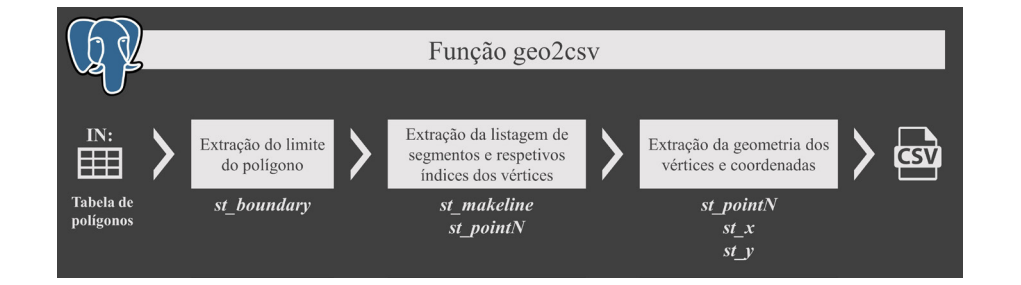

**(Re)importação para ambiente BIM**

Para a (re)importação da listagem de elementos (.csv) provenientes do modelo geo--relacional (passo 4 da Figura 1) desenvolveu-se o *script* 'csv2bim' em Dynamo. Com base nos "GUID", foram identificados os objetos-alvo de alteração no modelo BIM. Esta reimportação tem dois objetivos:

- A atualização de atributos alterados para cada uma das áreas;
- A substituição dos polígonos das áreas de construção.

No que diz respeito aos atributos, após identificados os objetos a alterar, o código desenvolvido permite uma atualização de forma bastante expedita (*Set parameters*), através da correspondência do "GUID" com cada uma das áreas originais. Este facto releva a importância deste atributo ao longo do processo. Em relação às geometrias, a atualização implicou uma transformação de coordenadas para o sistema de referência interno do *software* Revit, inverso ao necessário aquando da exportação (*Transform coordinates*). Os polígonos das áreas de construção foram substituídos pe‑ los alterados em ambiente SIG e, por conseguinte, o valor das suas áreas atualizado *(Update geometry*)*.*

**Figura 4** Ações implementadas na função 'geo2csv'.

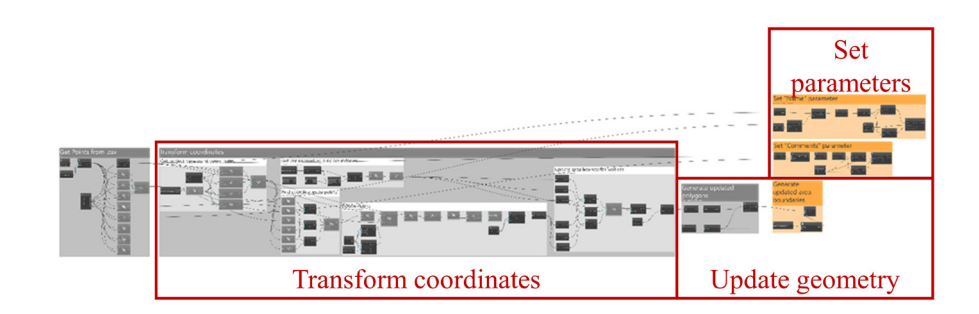

# 3. Caso de estudo e resultados

Esta secção pretende demonstrar a aplicação da metodologia para um caso de es‑ tudo. Para este caso de estudo, partindo de um modelo BIM com a informação per‑ tinente que permita identificar as áreas de construção do edificado, poder-se-á confrontar, por exemplo, as áreas de construção com os elementos que constam numa planta de condicionantes, ou aferir se o valor total de área de construção cumpre um plano de urbanização.

# 3.1. Caso de estudo

De forma a testar a metodologia descrita foi feito um exercício com três polígonos de áreas de construção (Figura 6). Estas áreas foram criadas de forma tradicional em ambiente Revit e decorrem de um projeto desenvolvido pela NLA para aferição de áreas de construção. Trata-se de um estudo preliminar para a recuperação de dois edifícios em ruínas, na proximidade de zonas de RAN (Reserva Agrícola Nacional). Este exemplo foi escolhido pela complexidade geométrica da área A, e pelo facto de ter mais do que um elemento na mesma planta de áreas, por forma a criar um caso de estudo com alguma complexidade. Uma das áreas (área B) foi arbitrariamente criada de modo a obter um polígono de complexidade intermédia.

Duas das áreas foram alteradas em ambiente SIG, simulando uma modificação decor‑ rente de uma análise espacial:

- área A não sofreu alterações;
- área B foi alterada no atributo "*Comments*";
- área C sofreu alterações na geometria.

# 3.2. Resultados da metodologia

A aplicação da metodologia ao caso prático permitiu testar os dois fluxos: BIM2GIS e GIS2BIM.

As áreas de construção foram exportadas com sucesso para o ficheiro .csv recorrendo ao *script* Dynamo ('bim2csv') desenvolvido e, posteriormente, gerados os polígonos respetivos através da função 'csv2geo'. A plataforma de visualização em ambiente SIG foi o *software* QGIS conectado à base de dados PostgreSQL/PostGIS (Figura 6).

### **Figura 5** *Script* 'csv2bim' para

a (re)importação de elementos em Dynamo.

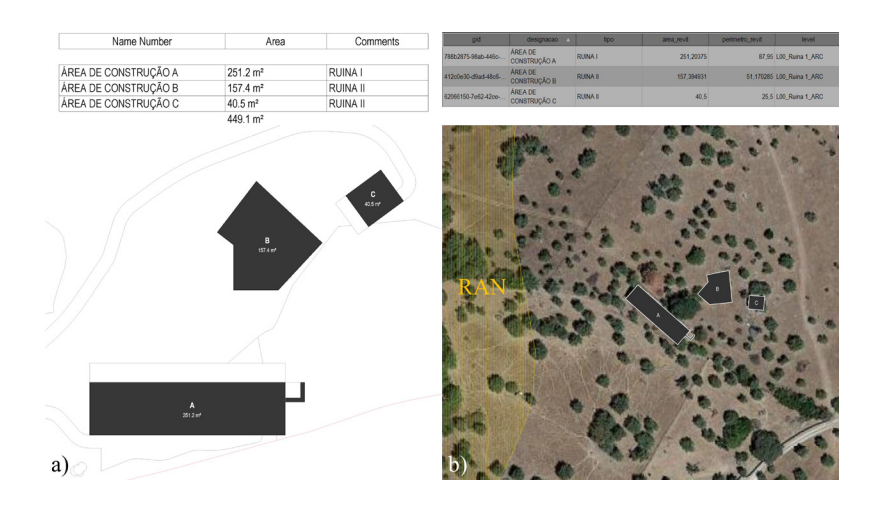

**Figura 6** Resultados do fluxo BIM2GIS: a) áreas de construção no Revit; e b) áreas no QGIS.

O fluxo BIM2GIS foi testado com sucesso, com a forma e localização corretas dos polígonos.

Procedeu-se à edição dos polígonos de forma que a área de construção B apresentasse o atributo "*Comments*" como "EDIFICIO" e a geometria da área de construção C perfizesse 116.4m<sup>2</sup>, alterando os seus limites.

Após estas alterações, testou-se o fluxo GIS2BIM, também com sucesso (Figura 7). A transformação inversa de coordenadas dos vértices dos polígonos para Revit permi‑ tiu obter corretamente os limites das áreas de construção no Revit, e o atributo "*Comments*" foi atualizado para "EDIFICIO". Este resultado demonstra que o identificador "GUID" cumpriu a sua função na prossecução do objetivo de proceder às alterações para os objetos corretos.

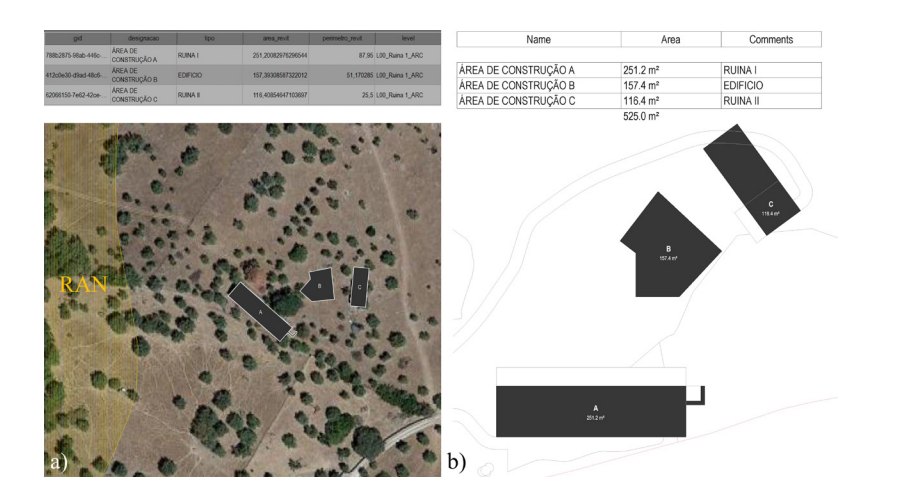

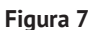

Resultados do fluxo GIS2BIM: a) áreas de construção alteradas no QGIS; b) atualização do modelo BIM no Revit.

Este caso de estudo demonstra que a metodologia desenvolvida permitiu com sucesso estabelecer a conetividade entre um modelo BIM e o modelo geo-relacional em SIG, através do Dynamo e base de dados PostgreSQL/PostGIS.

# 4. Conclusão

Este trabalho demonstra o desenvolvimento de uma metodologia robusta e eficaz que permite de uma forma simples e automatizada transitar dados/informação entre um modelo BIM e um modelo geo-relacional integrado numa base de dados geográficos PostgreSQL/PostGIS. Para que fosse estabelecida esta interoperabilidade estabeleceu-se o ponto como a primitiva geométrica elementar para esta conectividade. A extração de um tipo de objetos do modelo BIM segundo uma listagem de coorde‑ nadas associadas a um sistema de referência terrestre, com o respetivo identificador único de cada objeto do BIM, foi determinante para a concretização desta ligação.

Para além disso, no contexto de projeto, a metodologia desenvolvida tem a vanta‑ gem de não sobrecarregar o modelo BIM com informação não necessária diretamente ao seu desenvolvimento, e permite tirar partido das vantagens de um modelo geo-relacional com a realização de análises espaciais que permitam avaliar, para‑ metrizar e auxiliar no desenho urbano, ou mesmo do edificado. A utilização do iden‑ tificador unívoco "GUID" para o estabelecimento desta ligação permite a vinculação dos objetos ao modelo BIM e foi decisivo para o sucesso na (re)importação aquando das alterações efetuadas. Por fim, a utilização de uma base de dados geográficos PostgreSQL/PostGIS permite, adicionalmente, a automatização de processos, como demonstrado pelas funções.

No futuro prevê-se o aperfeiçoamento desta metodologia para a extração de objetos do modelo BIM que possam conter "buracos", nomeadamente construções com pá‑ tios interiores. Por outro lado, pretende-se ainda reforçar a transição de Informação "I" entre as duas tecnologias BIM e SIG com a adequação desta metodologia para a extração de outro tipo de objetos BIM, tendo também por base o desenvolvimento e automatização de tarefas de análise espacial informem eficazmente o projeto de arquitetura e/ou urbanismo.

# Referências

- [1] H. Xia, Z. Liu, M. Efremochkina, X. Liu e C. Lin, "Study on city digital twin technologies for sustainable smart city design: A review and bibliometric analysis of geographic information system and building information modeling integration," *Sustainable Cities and Society*, vol. 84, p. 04009, 2022.
- [2] H. Penttilä, "Describing the changes in architectural information technology to understand design complexity and free-form architectural expression," *Journal of Information Technology in Construction*, vol. 11, n.º Special issue: The Effects of CAD on Building Form and Design Quality, pp. 395-408, 2006.
- [3] X. Liu, X. Wang, G. Wright, J. C. P. Cheng, X. Li e R. Liu, "A State-of-the-Art Review on the Integration of Building Information Modeling (BIM) and Geographic Information System (GIS)," *ISPRS, International Journal of Geo-Information*, vol. 6, n.º 53, p. 19, 2017.
- [4] J. Zhu, X. Wang, M. Chen, P. Wu e M. J. Kim, "Integration of BIM and GIS: IFC geometry transformation to shapefile using," *Automation in Construction*, n.º 106, 2019.
- [5] X. Ding, J. Yang, L. Liu, W. Huang e A. P. Wu, "Integrating IFC and CityGML Model at Schema," 2020.
- [6] M. J. Sani, I. A. Musliman e A. A. Rahman, "IFC to CITYGML conversion algorithm based on geometry and semantic mapping," *The International Archives of the Photogrammetry, Remote Sensing and Spatial Information Sciences*, Vols. %1 de %2XLVI-4/W3-2021, 5-6 October 2021.